### Prostorni informacijski sustavi mi informacijski<br>sustavi<br><sub>Topologija - zadatak</sub><br><sub>Define Topology Query</sub> **AS DEFINE TOPOLOGY QUERY**<br>AS Define Topology<br>Armando Slaviček<br>Armando Slaviček

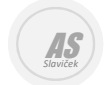

Armando Slaviček

### http://geoskolazg.weebly.com

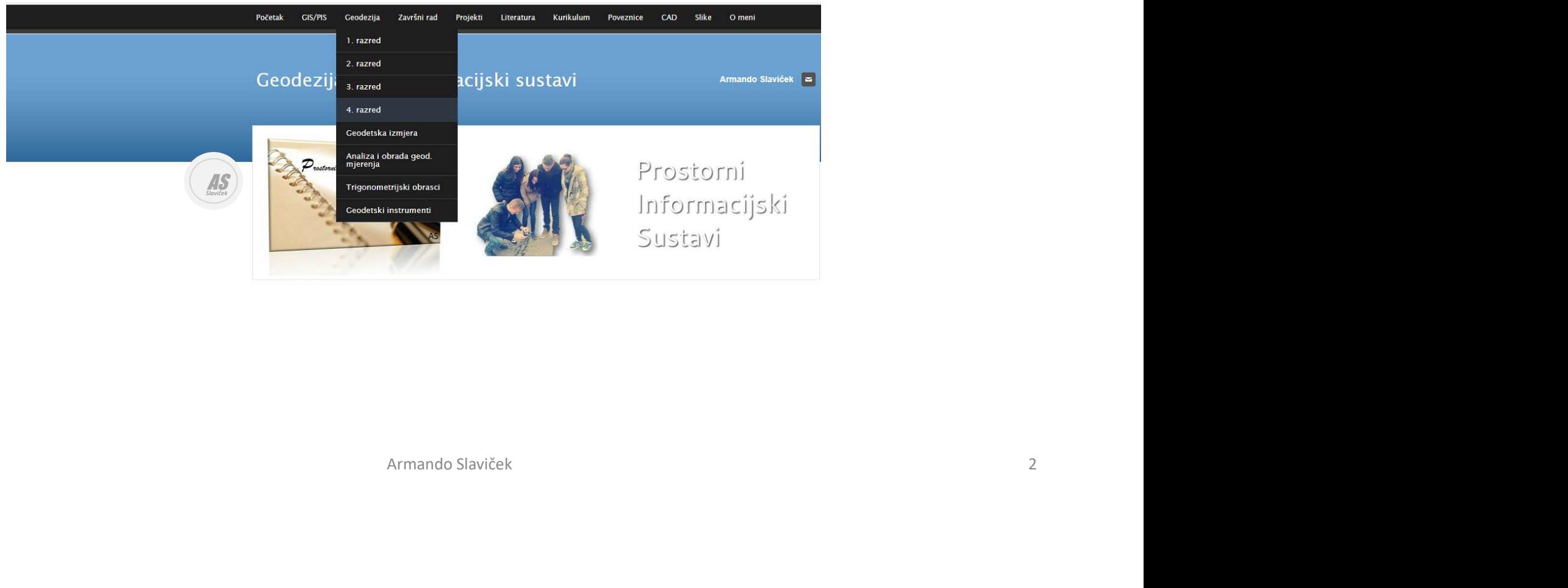

### Primjena i održavanje PIS-a

### Primjena i održavanje PIS-a

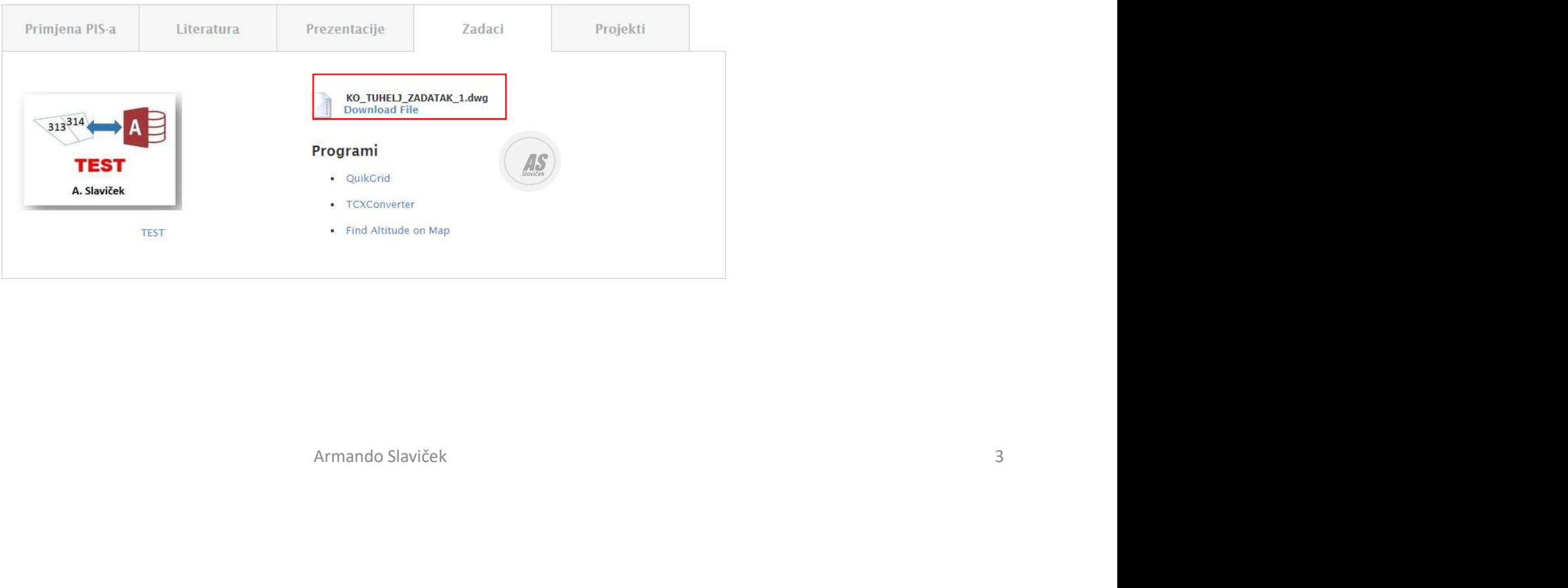

# KO Tuhelj - zadatak

**AS** 

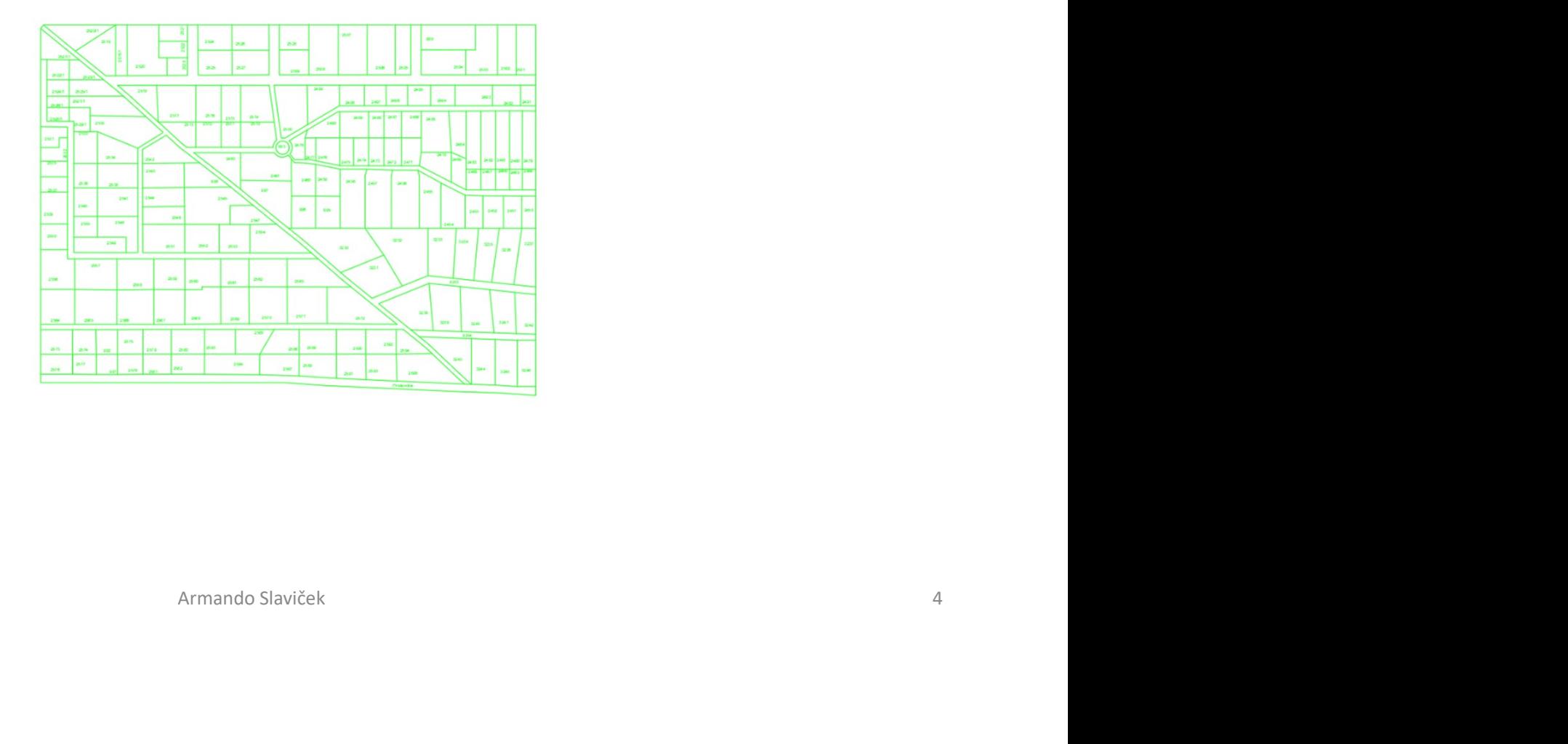

# Map Drafting/Tools/Drawing Cleanup

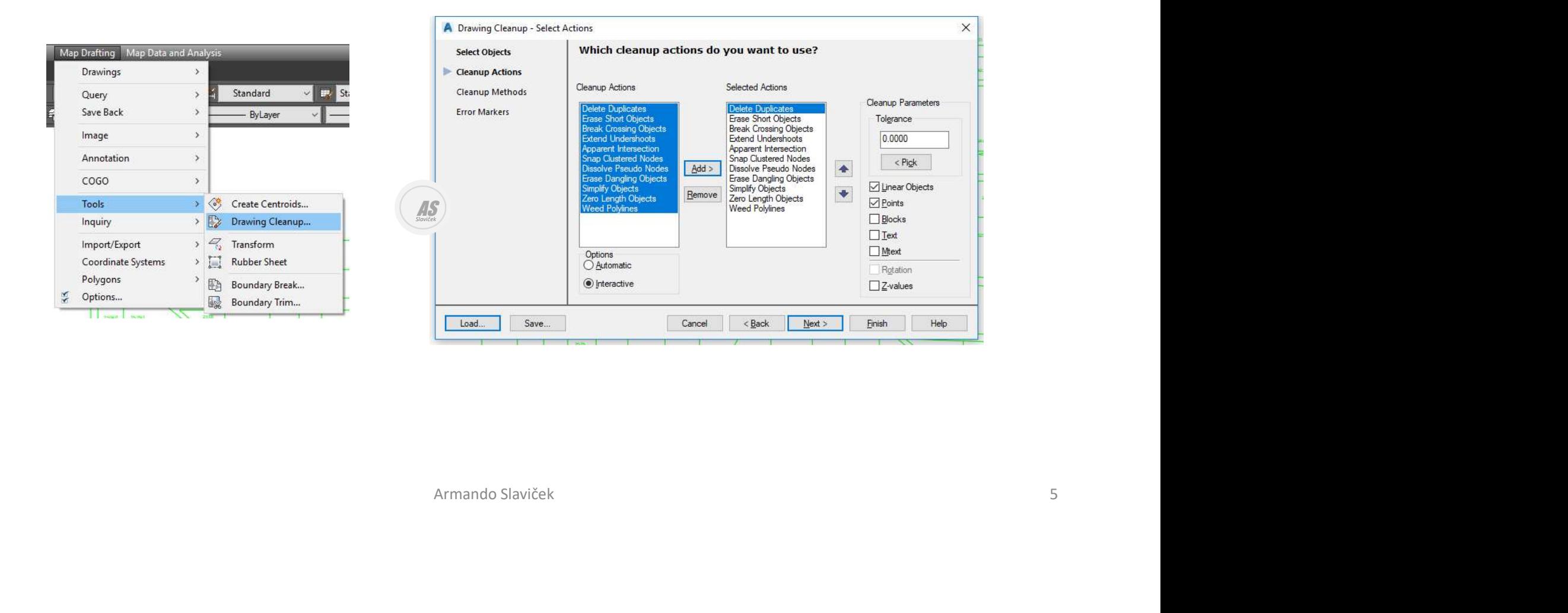

# Map Drafting/Tools/Drawing Cleanup

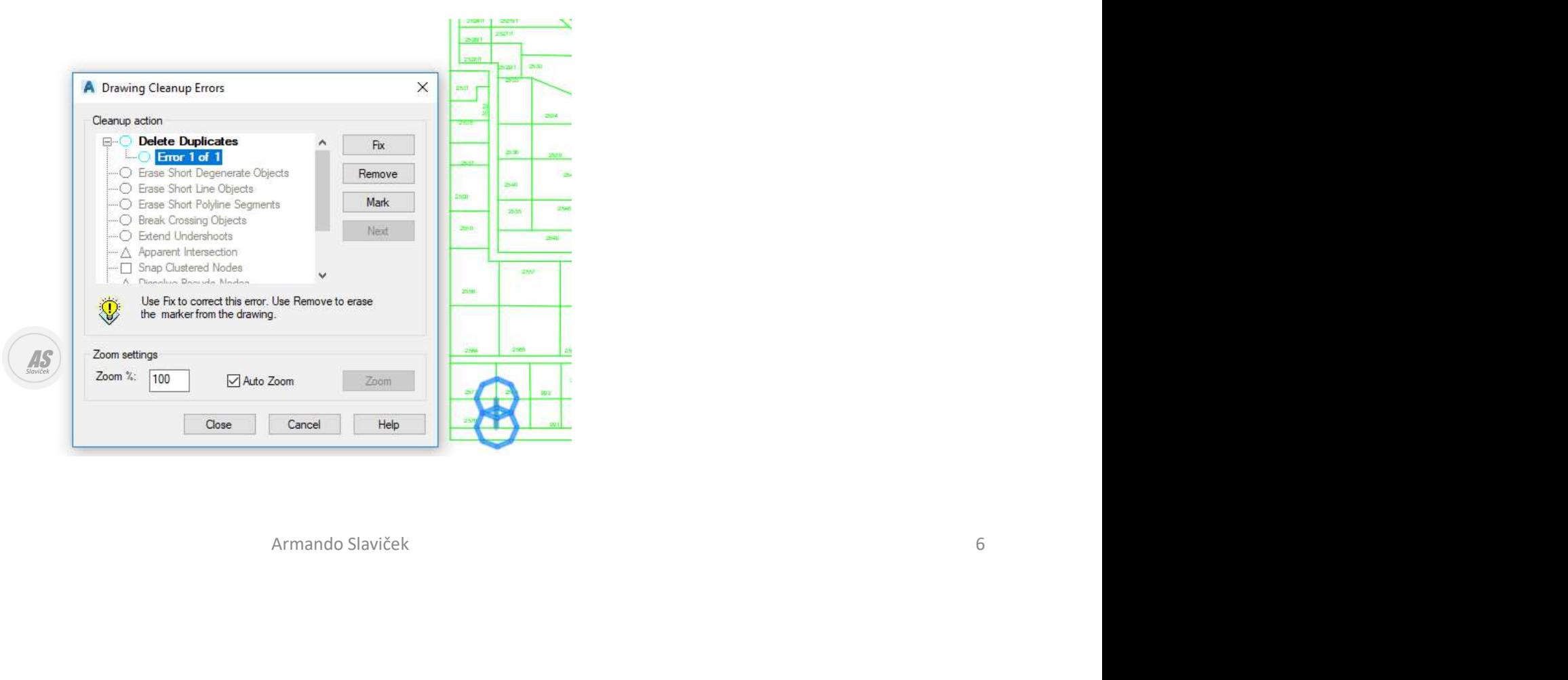

# Map Data and Analysis/Topology/Create

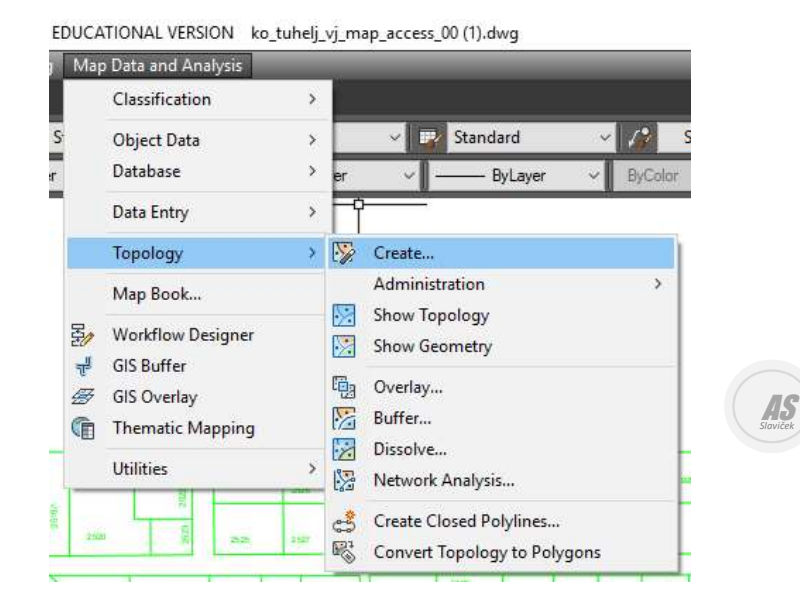

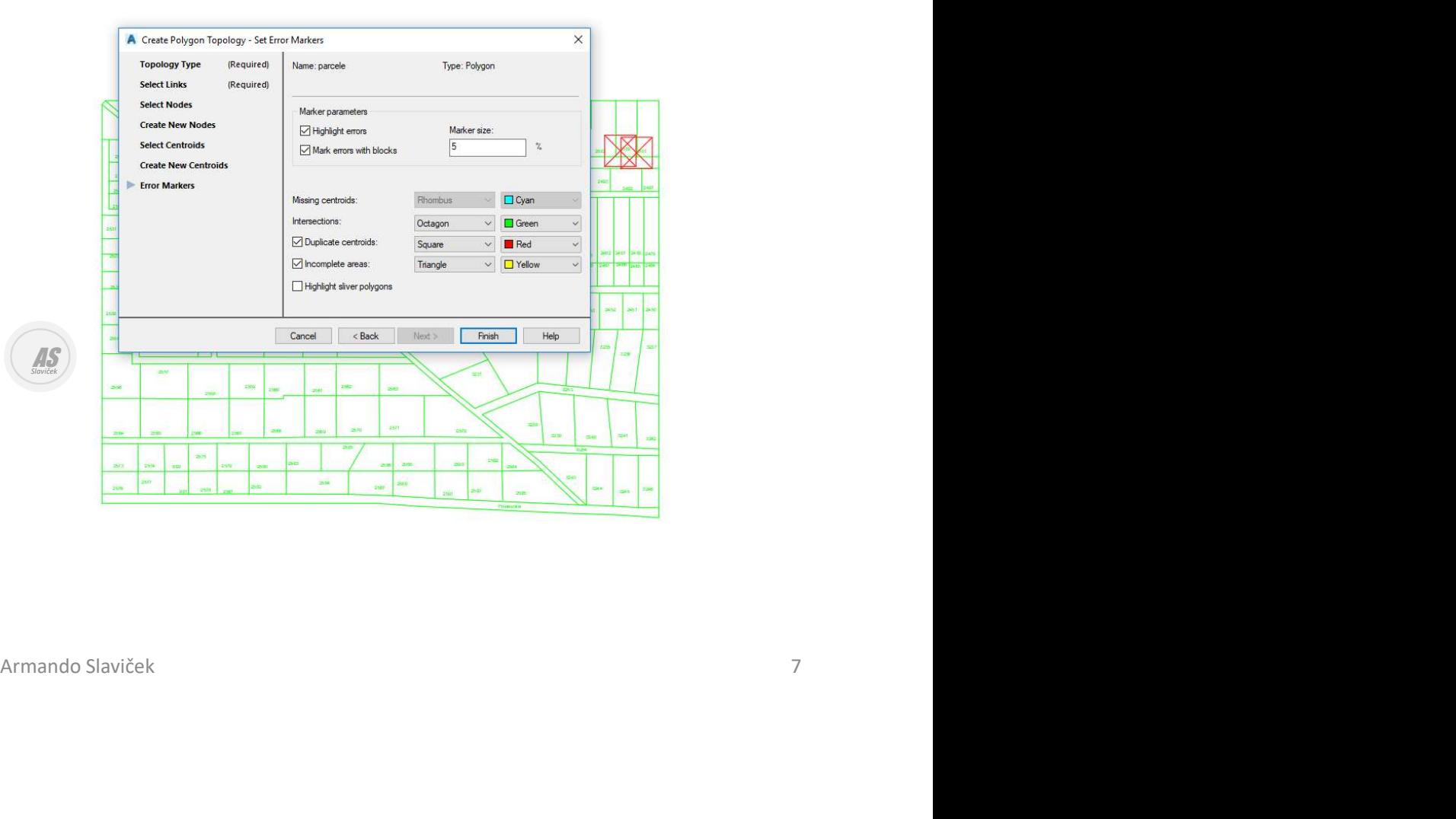

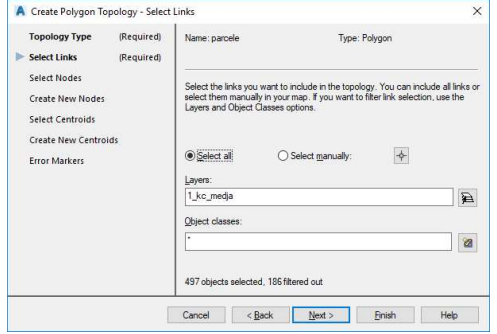

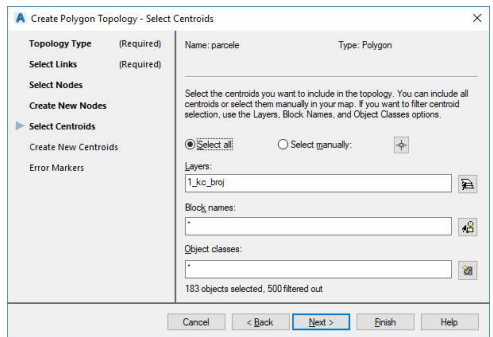

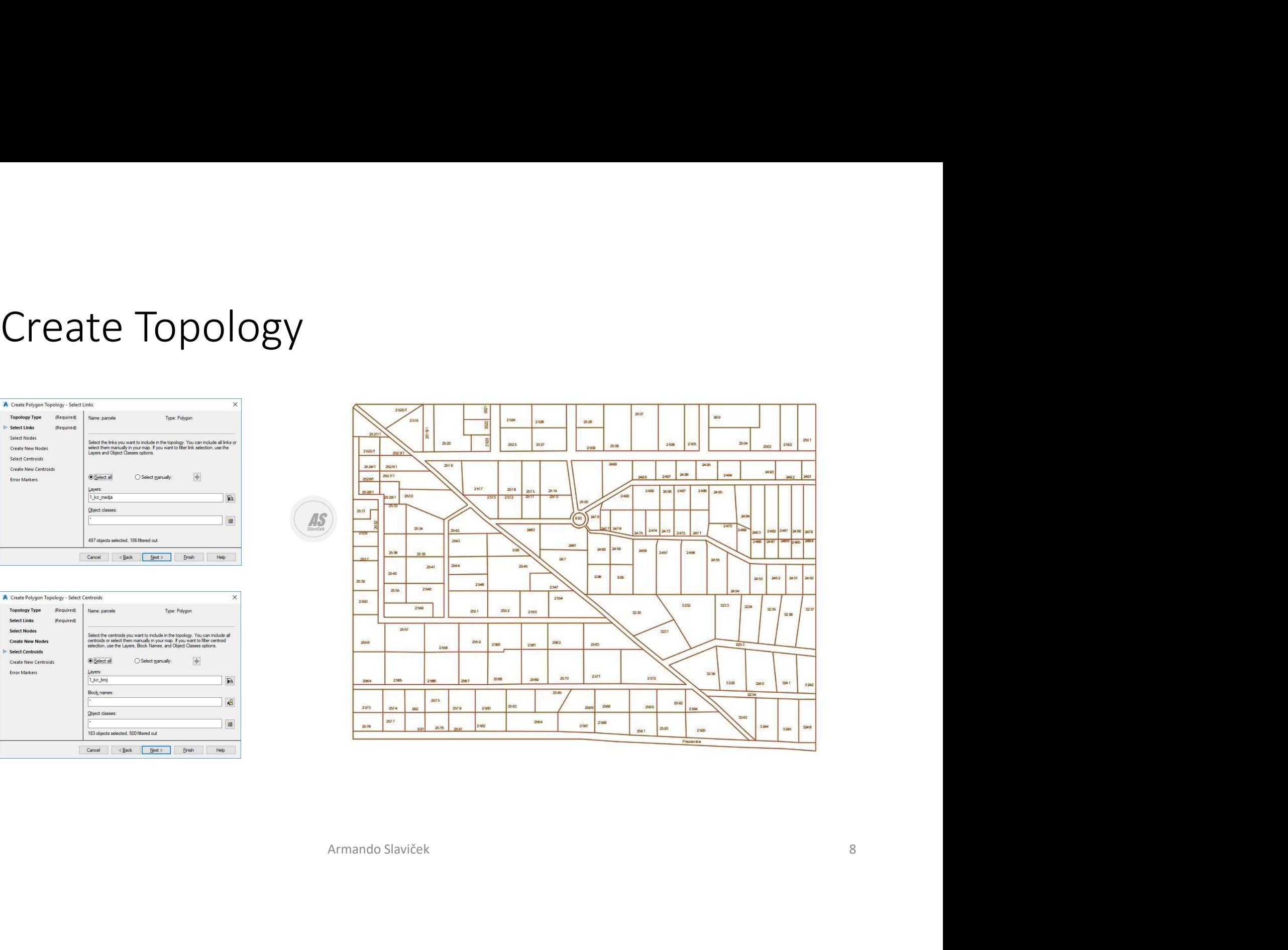

# Map Drafting/Query/Define Topology Query…

Edit.

Group

Ungroup

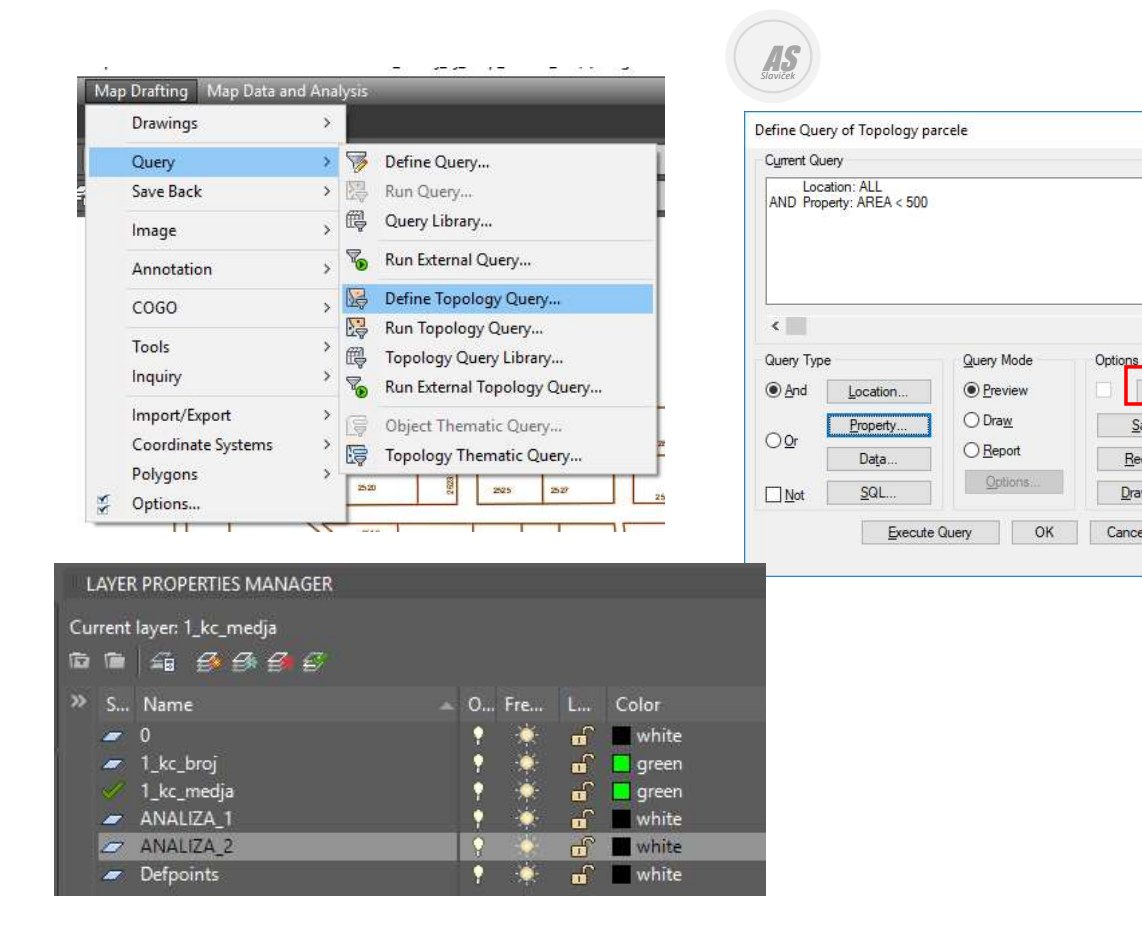

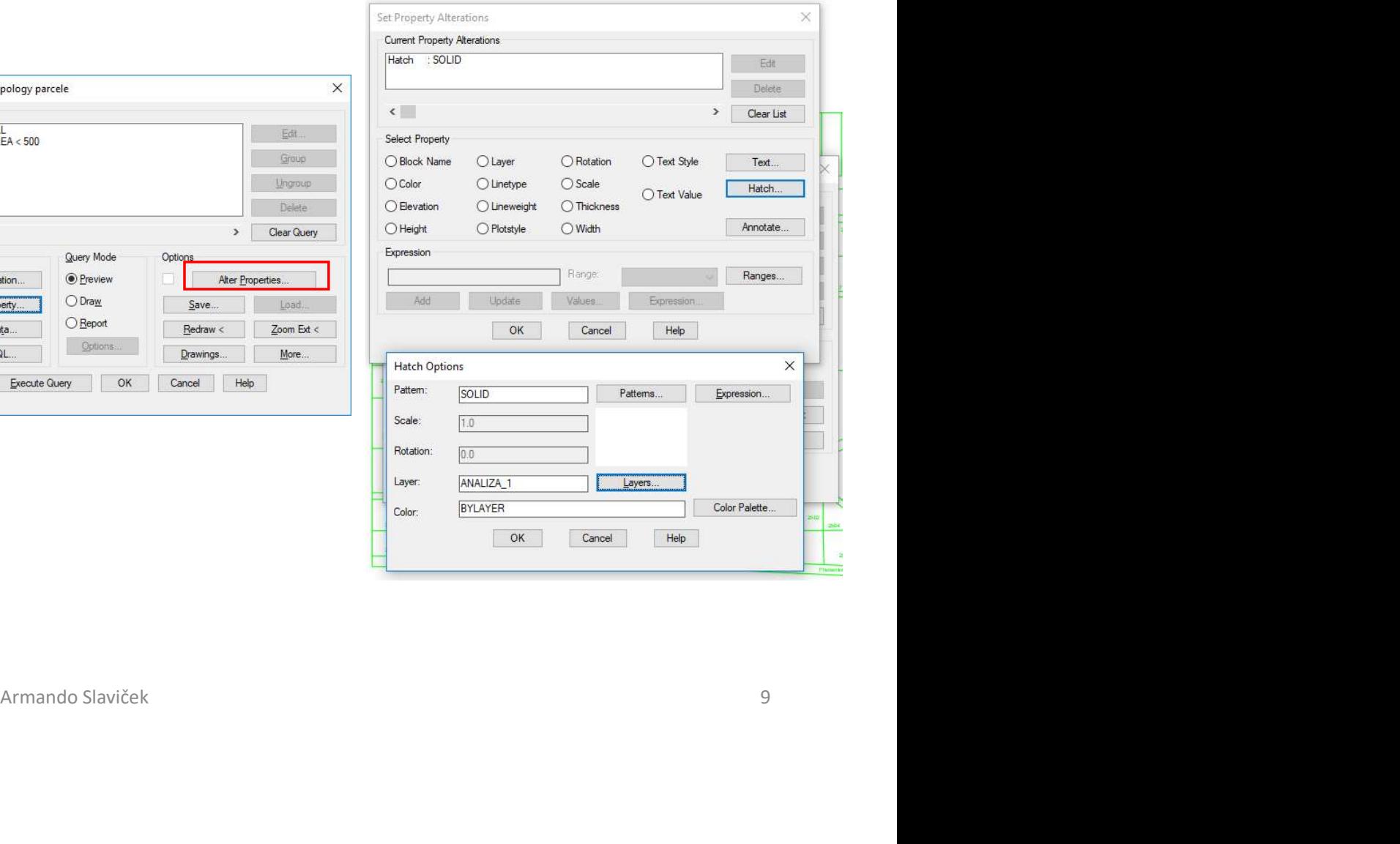

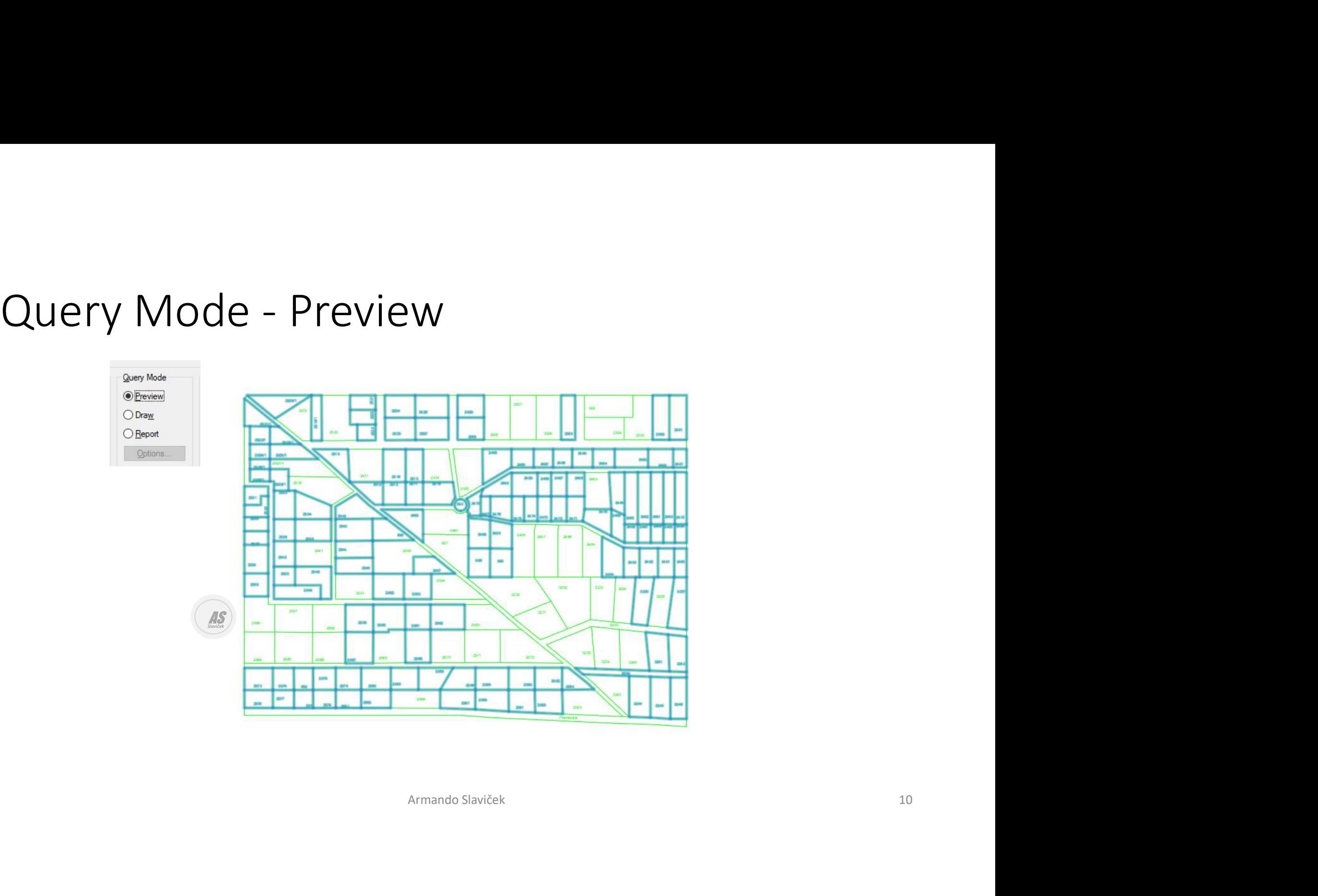

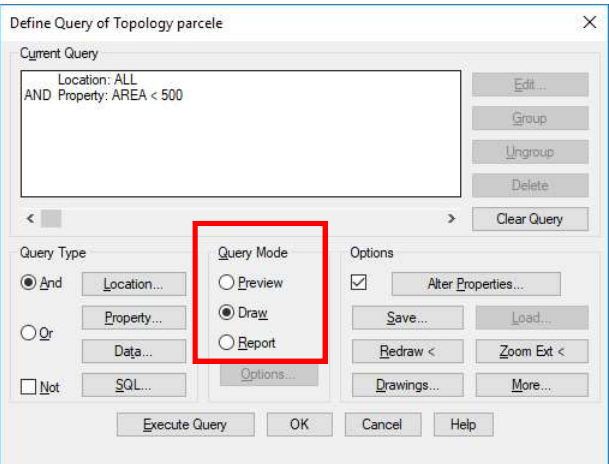

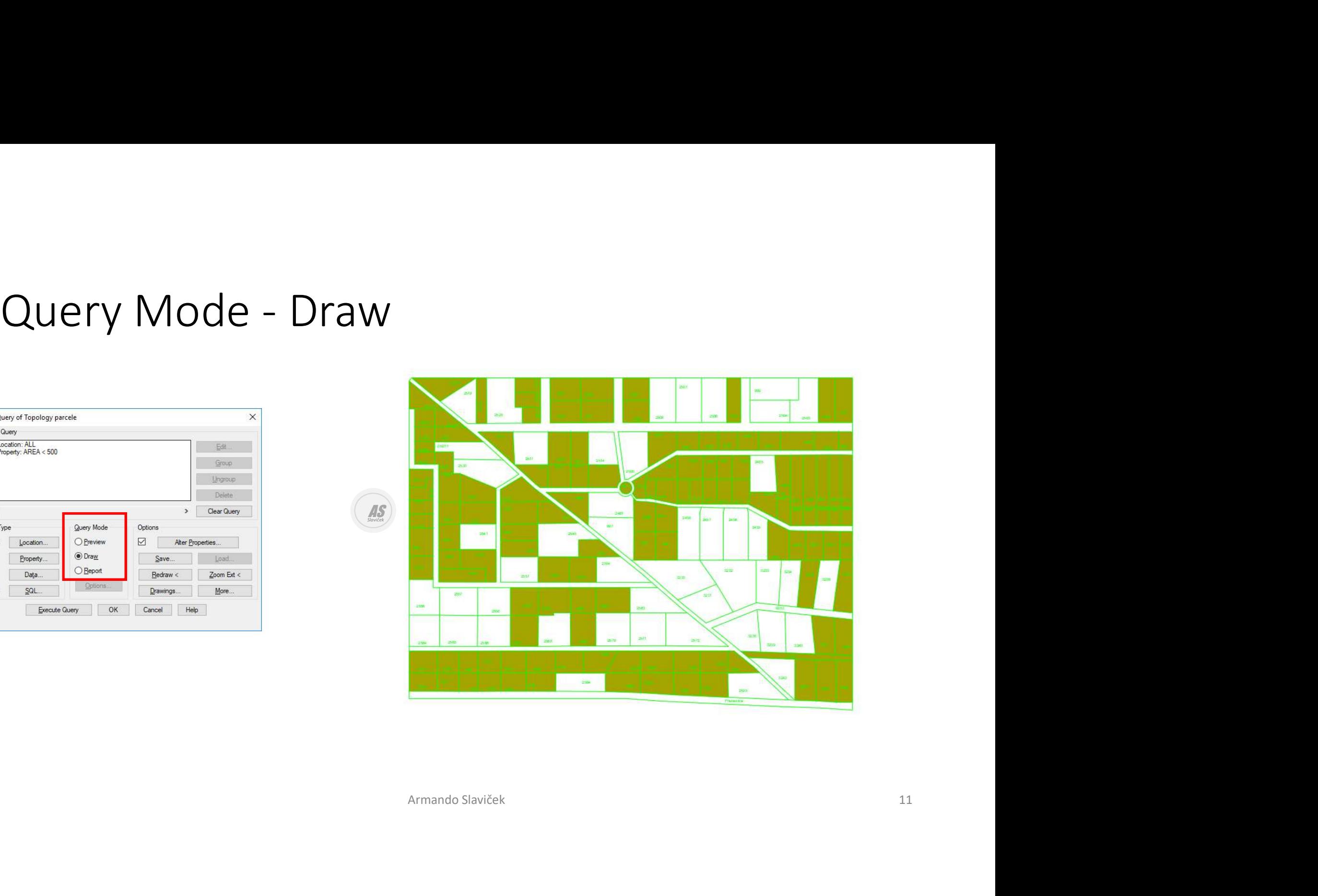

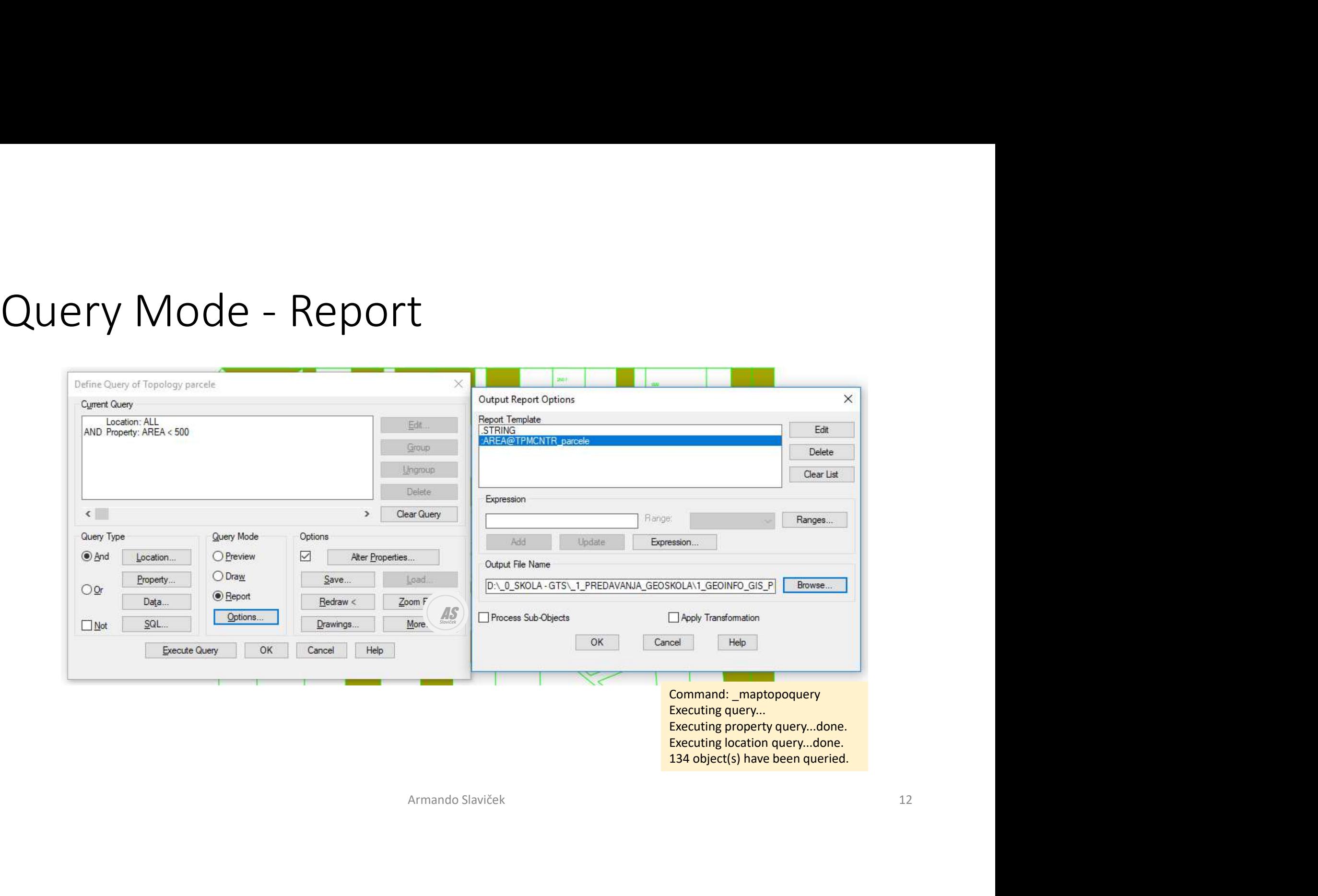

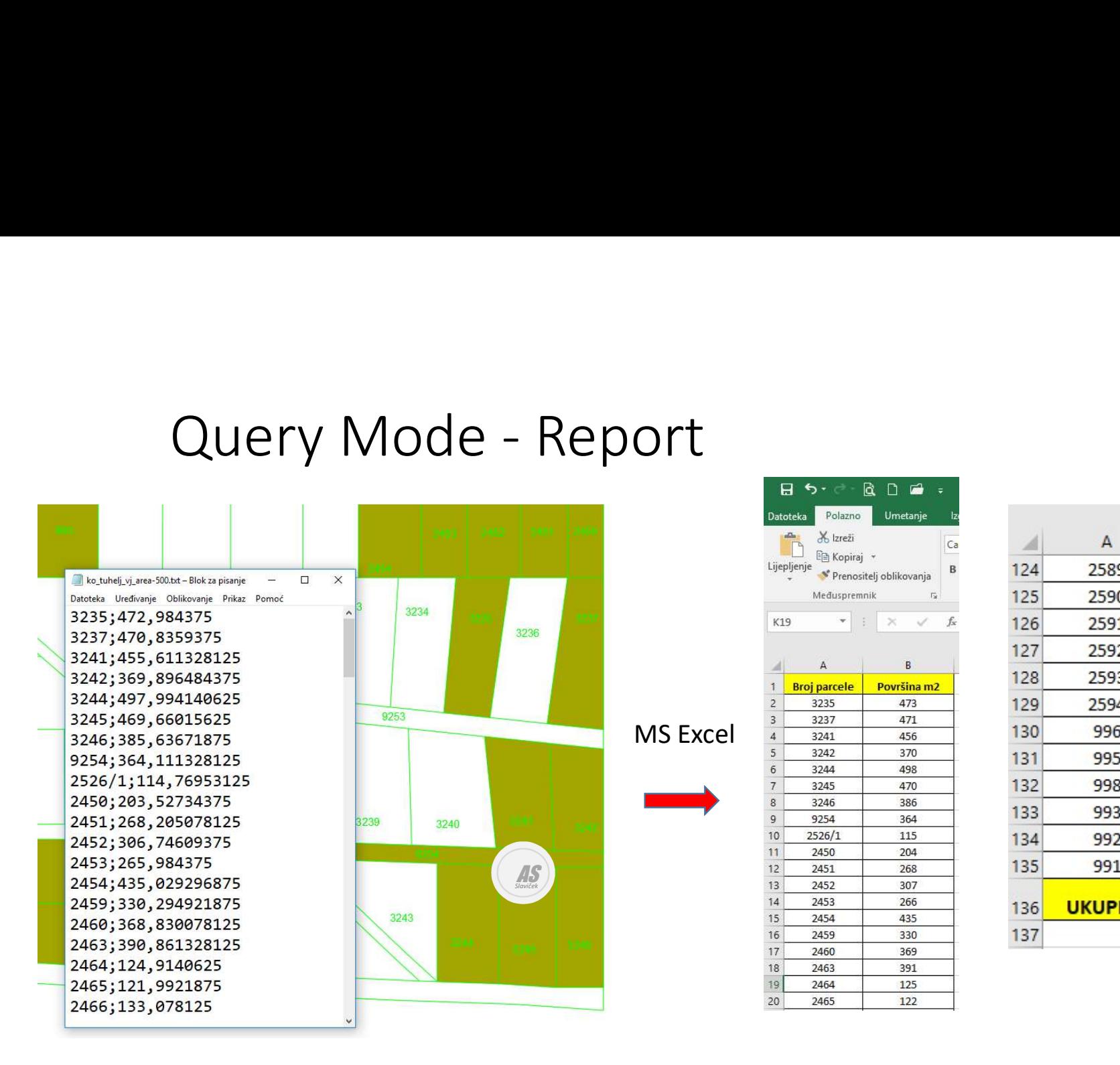

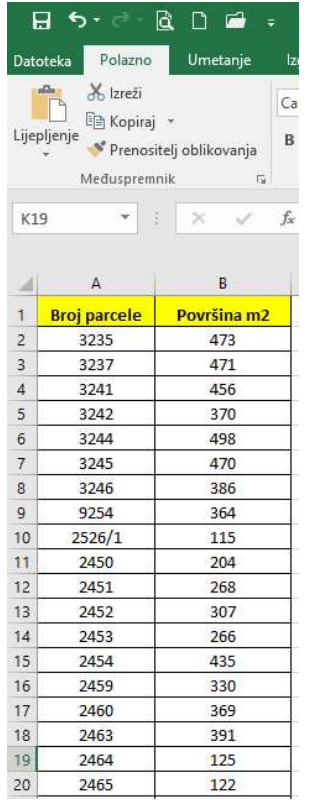

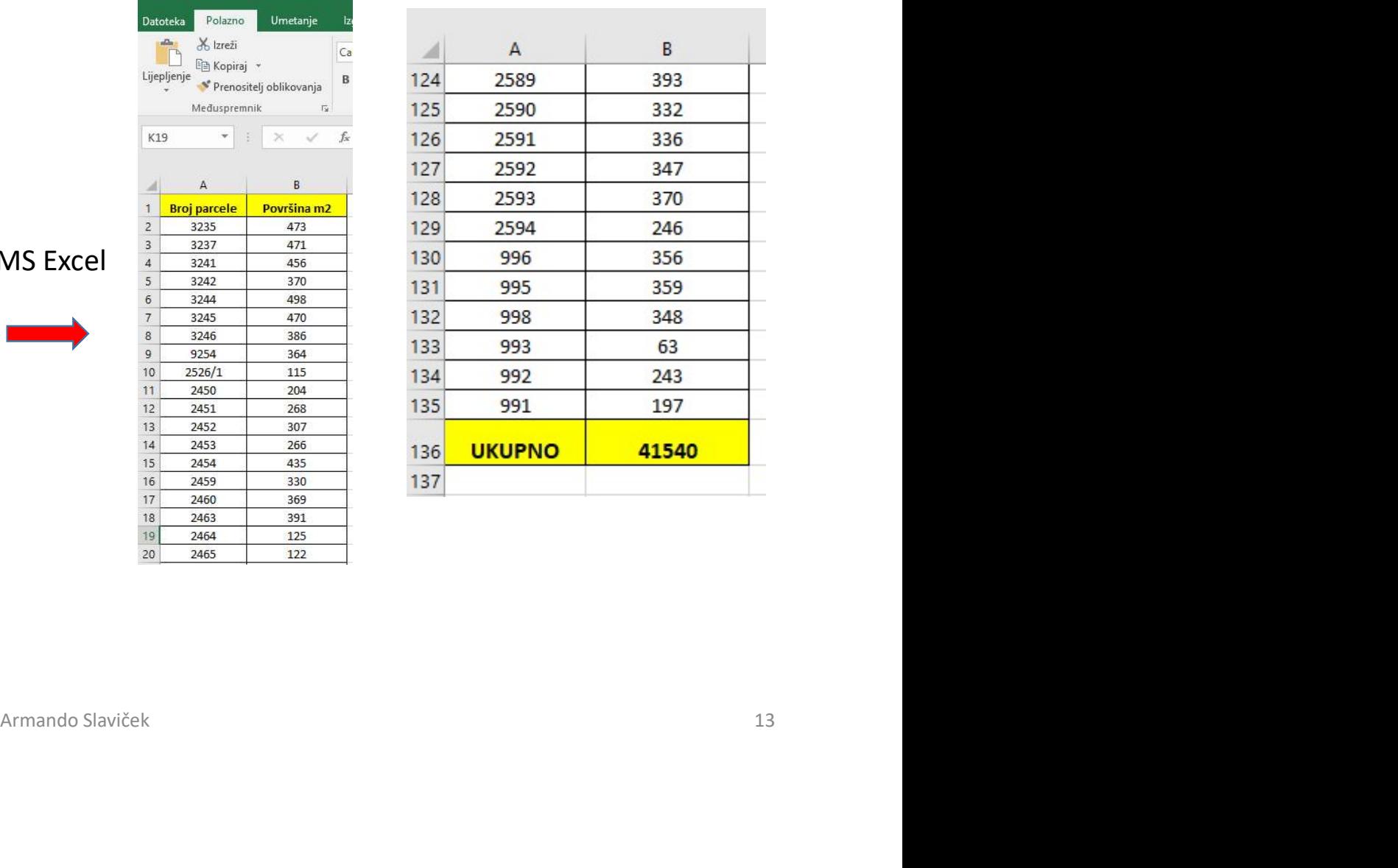

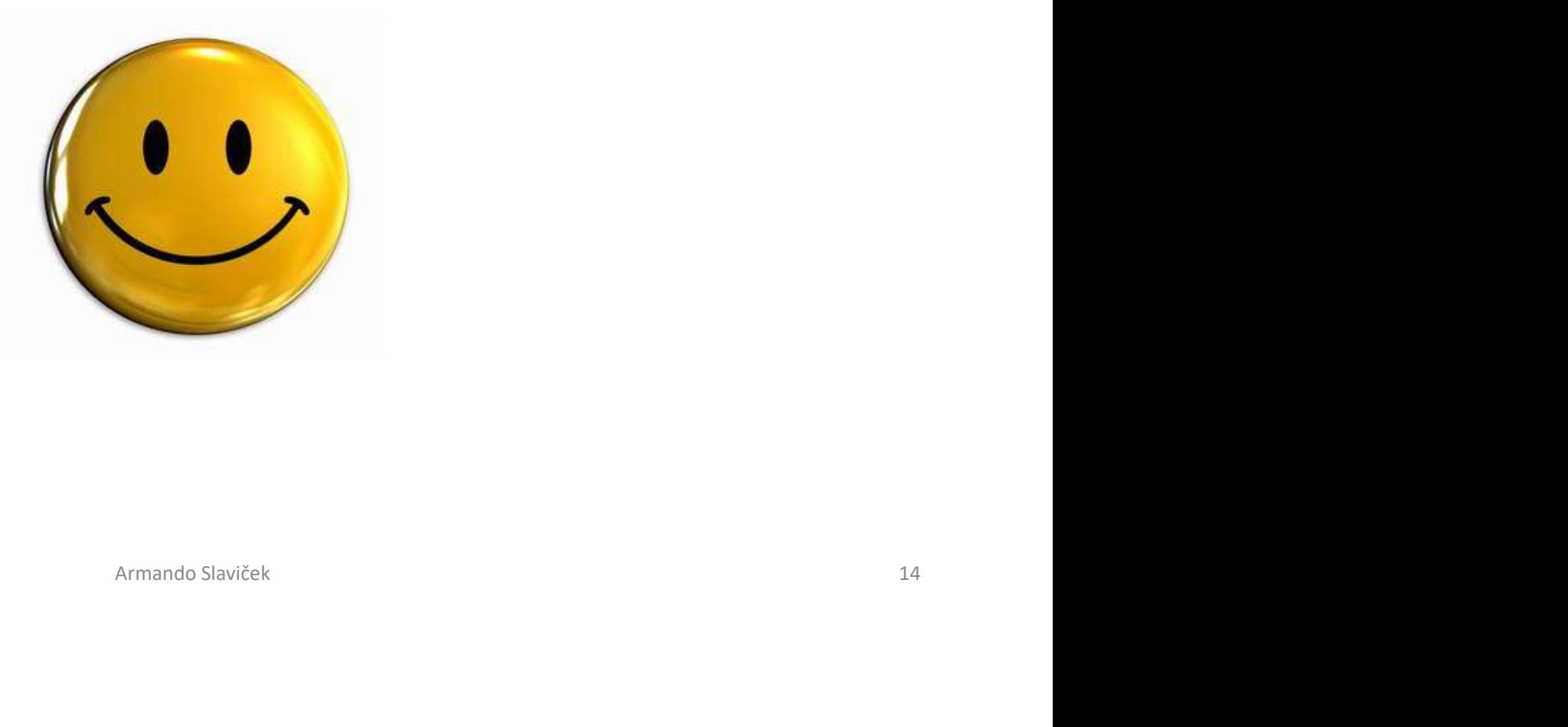